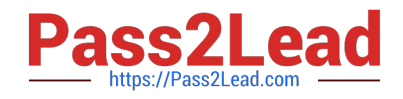

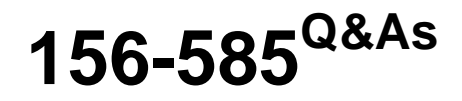

Check Point Certified Troubleshooting Expert

# **Pass CheckPoint 156-585 Exam with 100% Guarantee**

Free Download Real Questions & Answers **PDF** and **VCE** file from:

**https://www.pass2lead.com/156-585.html**

100% Passing Guarantee 100% Money Back Assurance

Following Questions and Answers are all new published by CheckPoint Official Exam Center

**C** Instant Download After Purchase

**83 100% Money Back Guarantee** 

- 365 Days Free Update
- 800,000+ Satisfied Customers  $\epsilon$  of

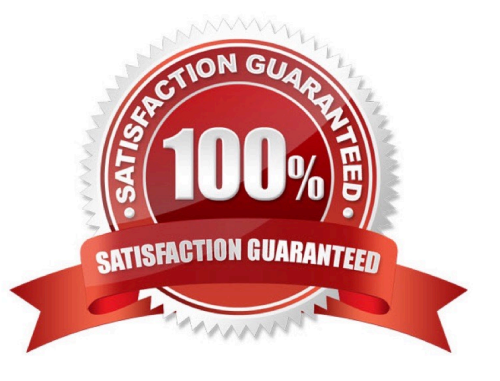

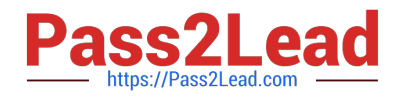

#### **QUESTION 1**

What is the difference in debugging a S2S or C2S (using Check Point VPN Client) VPN?

A. there is no difference

B. the C2S VPN uses a different VPN deamon and there a second VPN debug

C. the C2S VPN can not be debugged as it uses different protocols for the key exchange

D. the C2S client uses Browser based SSL vpn and cant be debugged

Correct Answer: A

It says that C2S is with Checkpoint VPN Client installed, so is a Remote Access VPN... Since Remote Access uses the same daemons as a S2S VPN, it won\\'t be any difference on the debug at the Gateway side... At the client side you need to check logs on vpn client... Regarding answer D, it refers to an SSL browse based VPN that DON\\'T require client

#### **QUESTION 2**

Which command is used to write a kernel debug to a file?

- A. fw ctl debug -T -f > debug.txt
- B. fw ctl kdebug -T -l > debug.txt
- C. fw ctl debug -S -t > debug.txt
- D. fw ctl kdebug -T -f > debug.txt

Correct Answer: D

#### **QUESTION 3**

Which kernel process is used by Content Awareness to collect the data from contexts?

- A. dlpda
- B. PDP
- C. cpemd
- D. CMI

Correct Answer: A

Content Awareness process dlpda collects the data from those contexts and decides if the file is matched by some Data Type.

https://supportcenter.checkpoint.com/supportcenter/portal?eventSubmit\_doGoviewsolutiondetails=andsolutionid=sk119

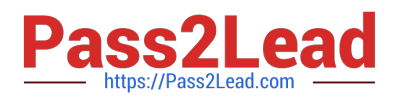

#### 715

## **QUESTION 4**

What command is used to find out which port Multi-Portal has assigned to the Mobile Access Portal?

- A. mpclient getdata sslvpn
- B. netstat -nap | grep mobile
- C. mpclient getdata mobi
- D. netstat getdata sslvpn

Correct Answer: D

### **QUESTION 5**

Which of the following is a component of the Context Management Infrastructure used to collect signatures in user space from multiple sources, such as Application Control and IPS. and compiles them together into unified Pattern Matchers?

- A. CMI Loader
- B. cpas
- C. PSL Passive Signature Loader
- D. Context Loader

Correct Answer: A

[156-585 PDF Dumps](https://www.pass2lead.com/156-585.html) [156-585 Practice Test](https://www.pass2lead.com/156-585.html) [156-585 Braindumps](https://www.pass2lead.com/156-585.html)